## ISSWEB

## Guia Simplificado

Declaração Tomador

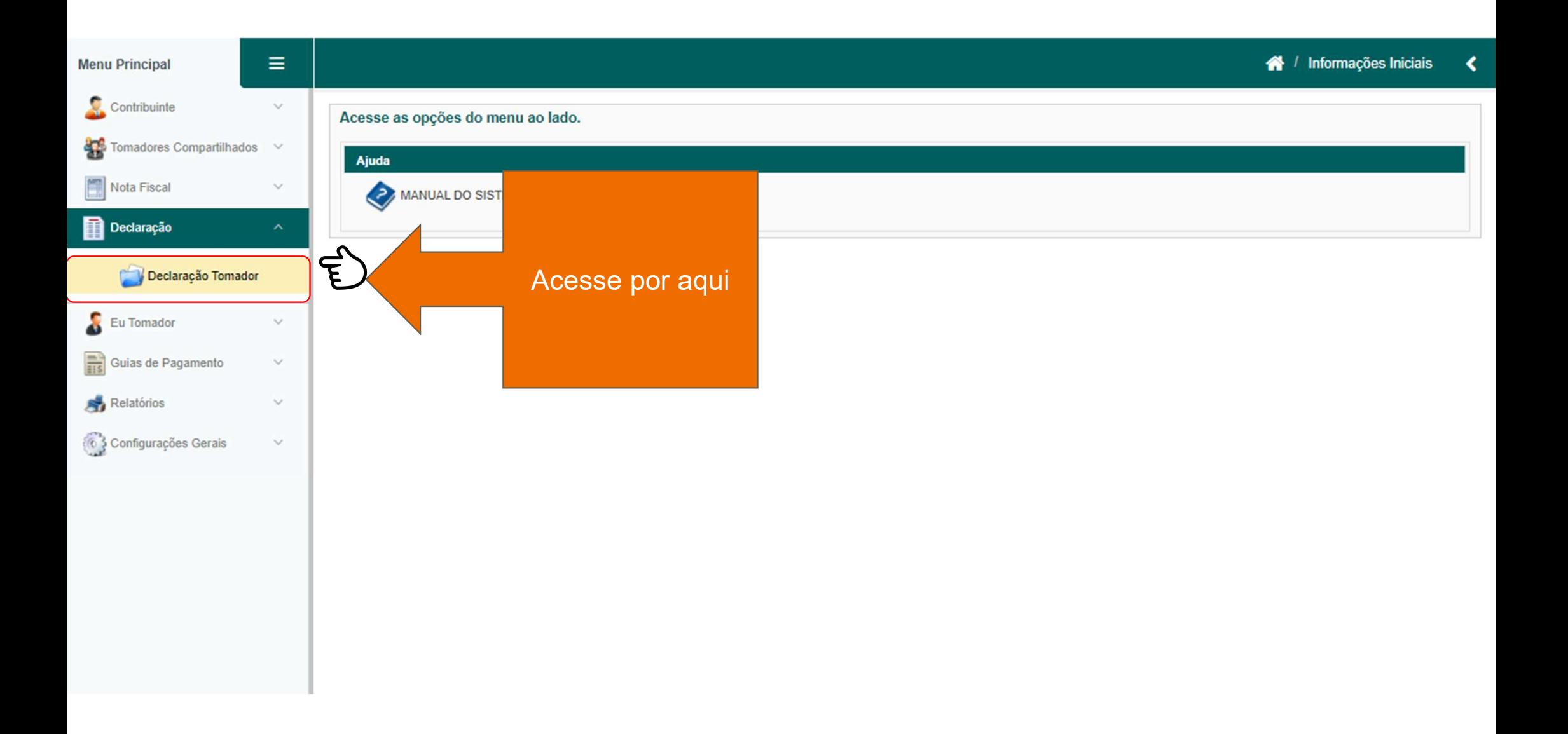

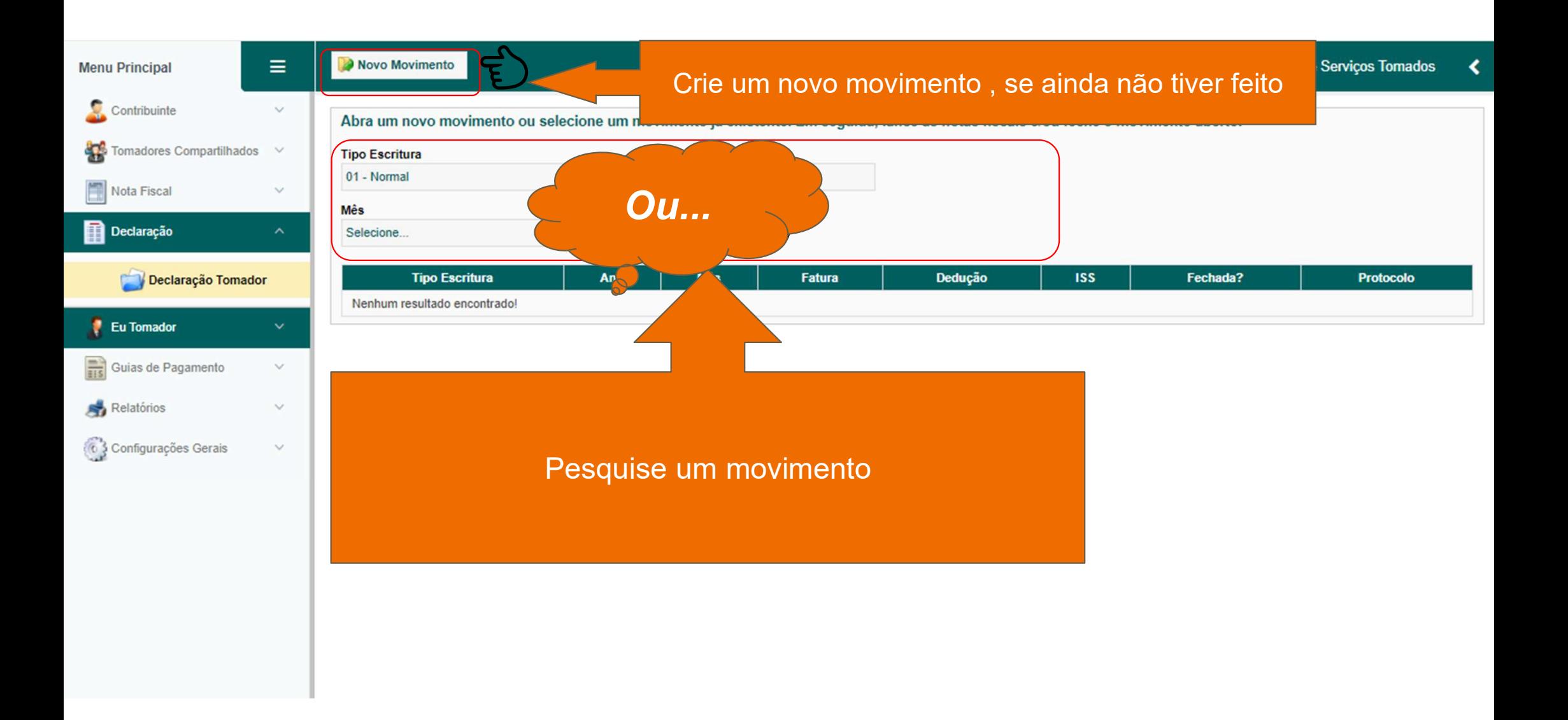

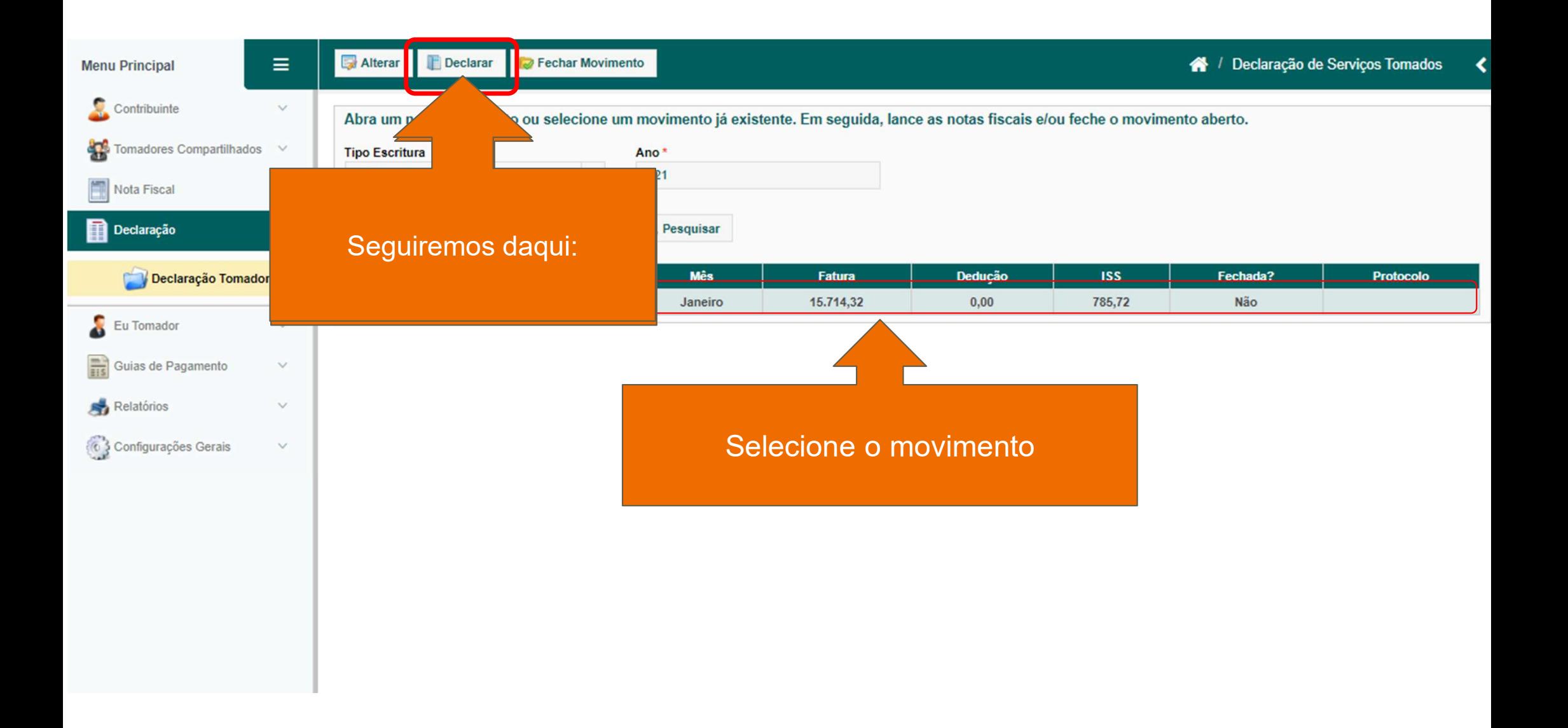

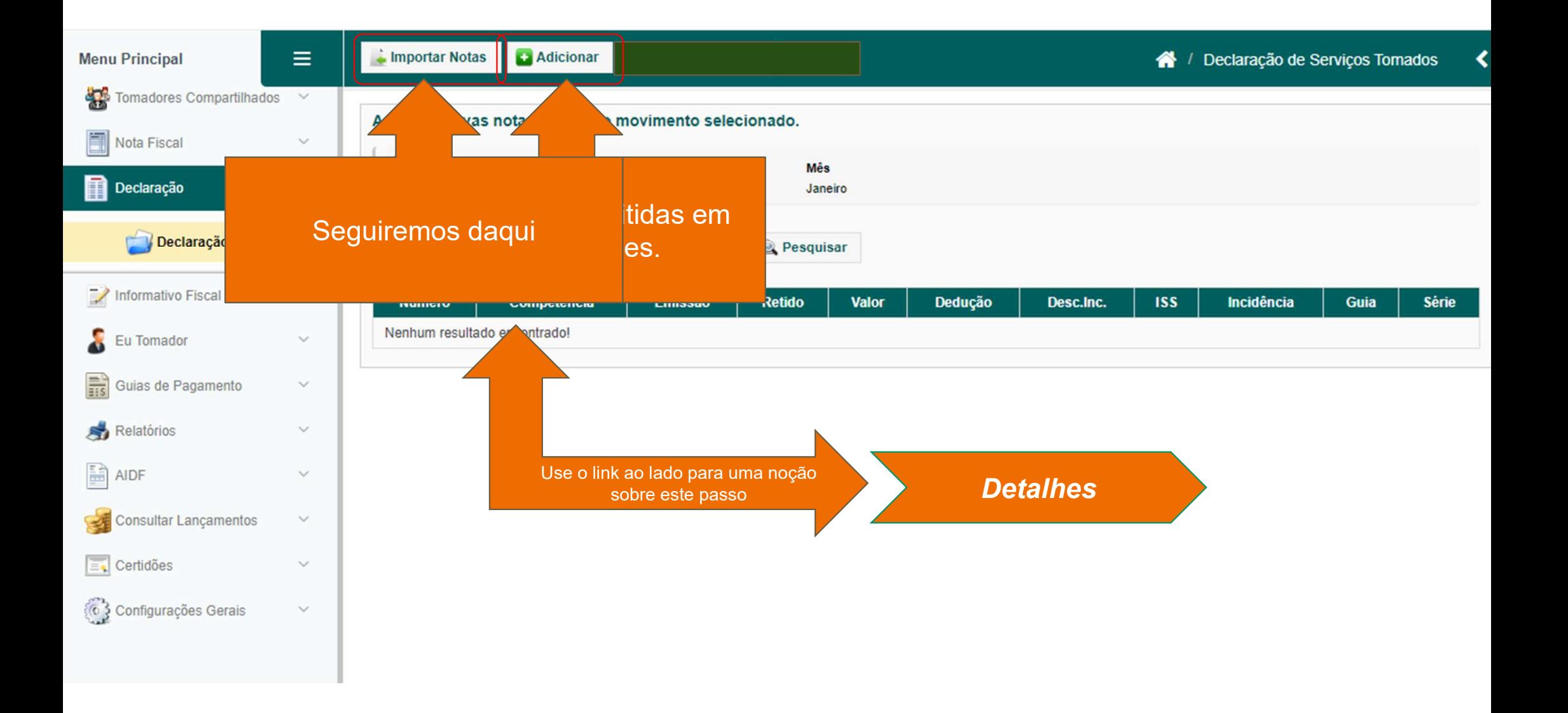

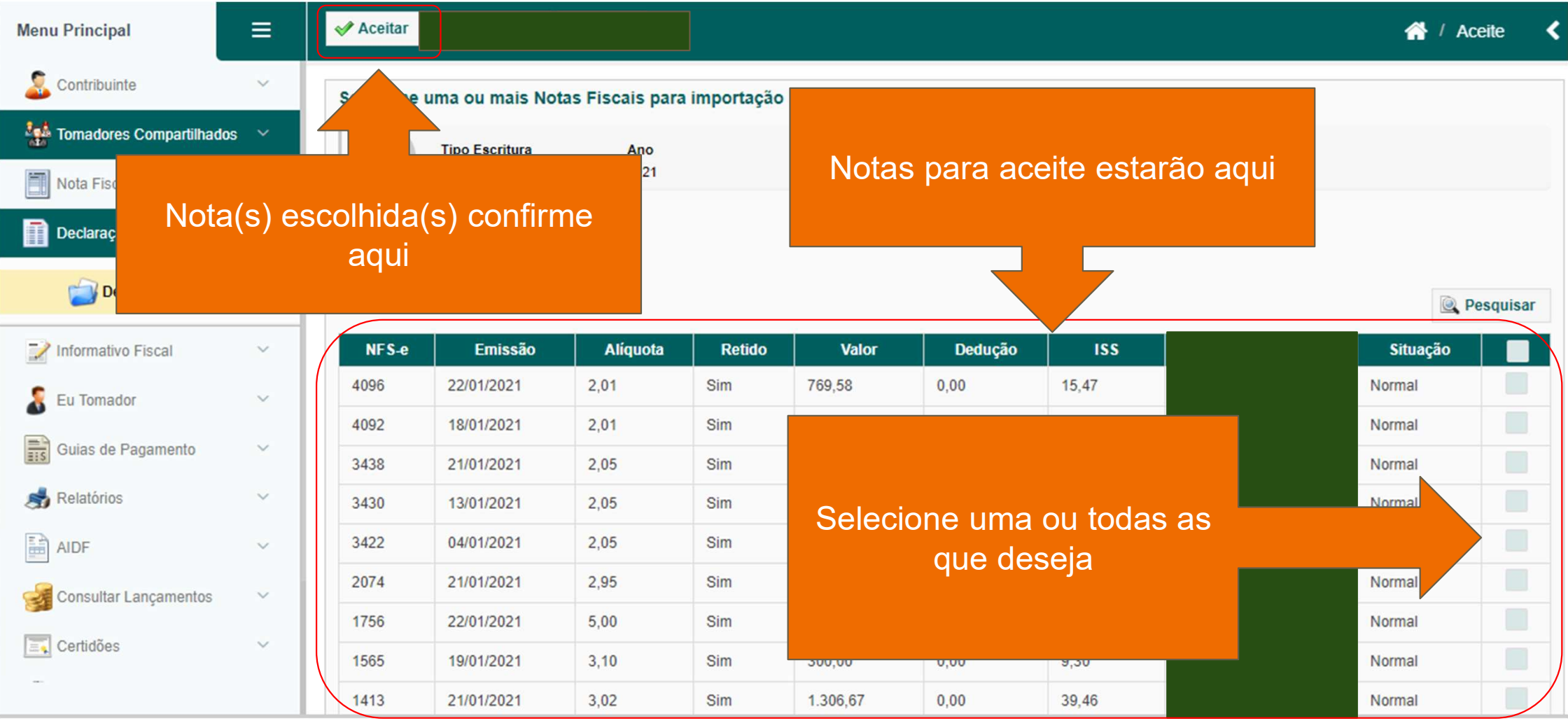

## ISSWEB

## Guia Simplificado

Declaração **Tomador** FIM